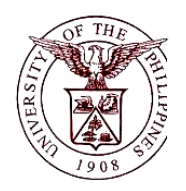

**n Financial Management Information SystemUniversity of the Philippines**

## **User Guide**

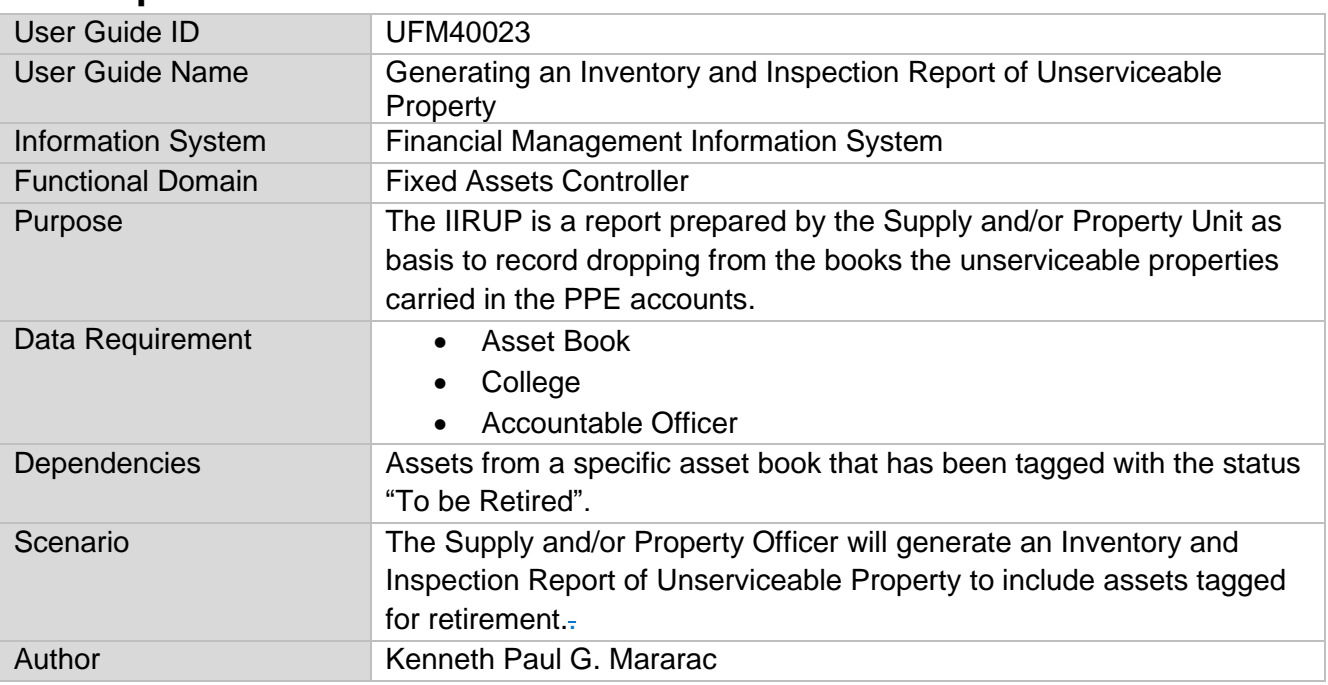

## **Description: i**

## **Revision History: i**

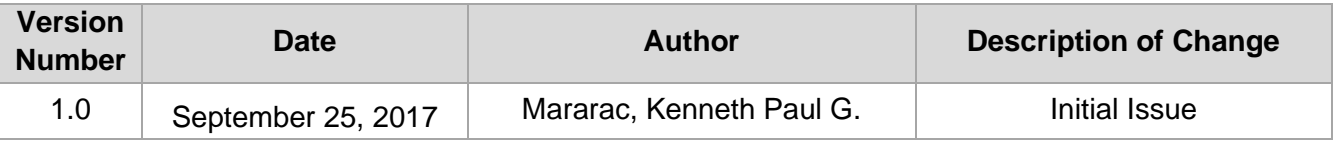

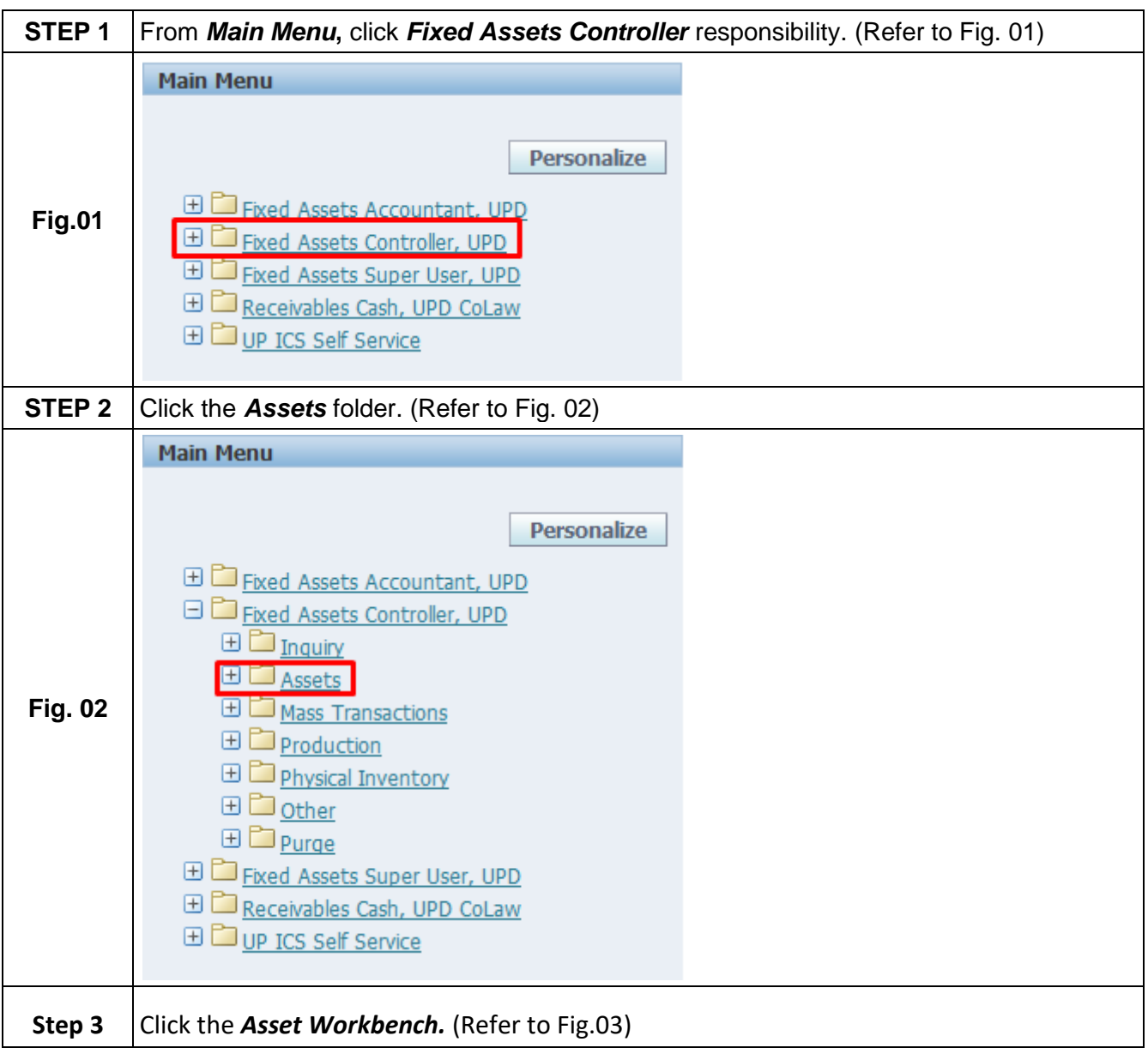

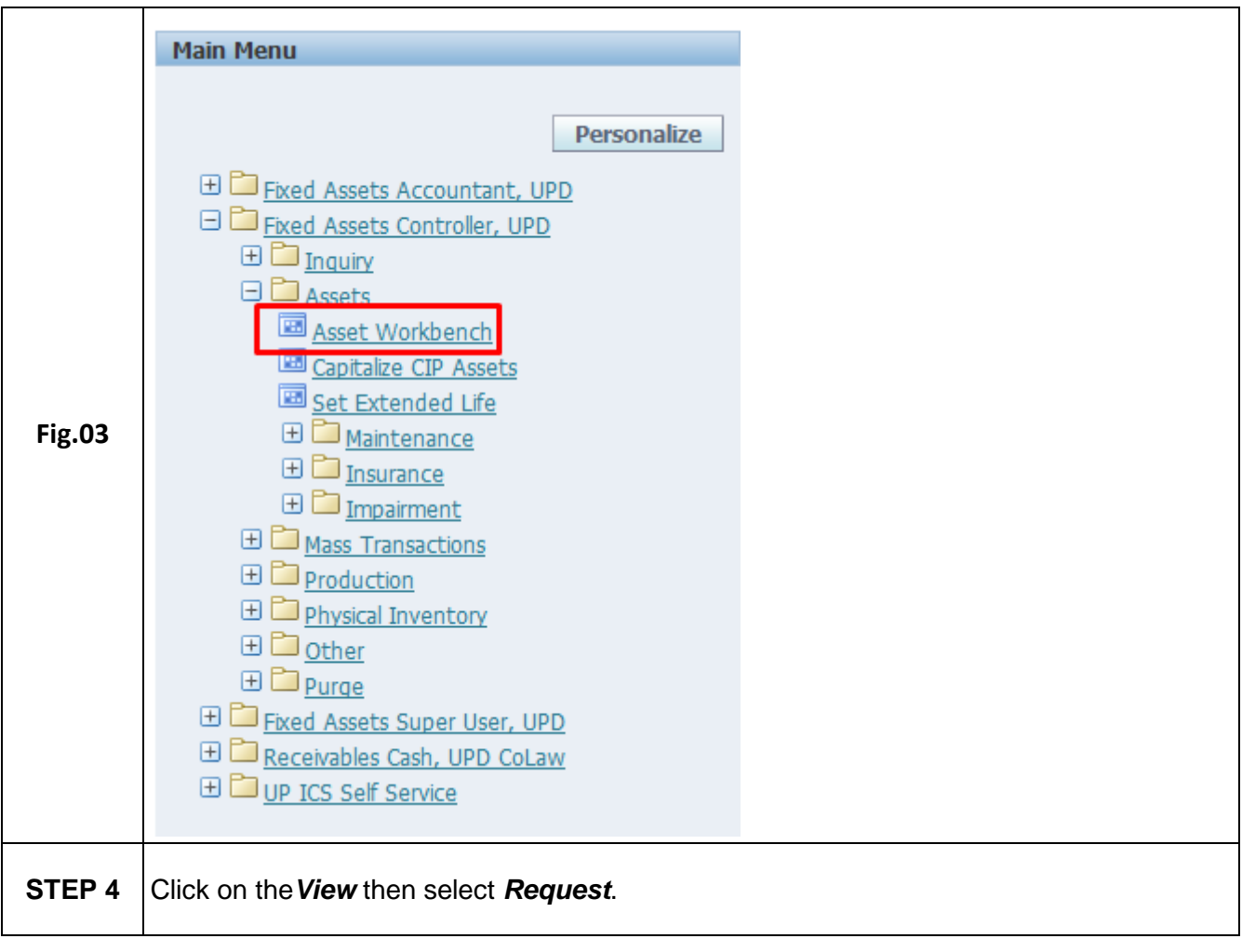

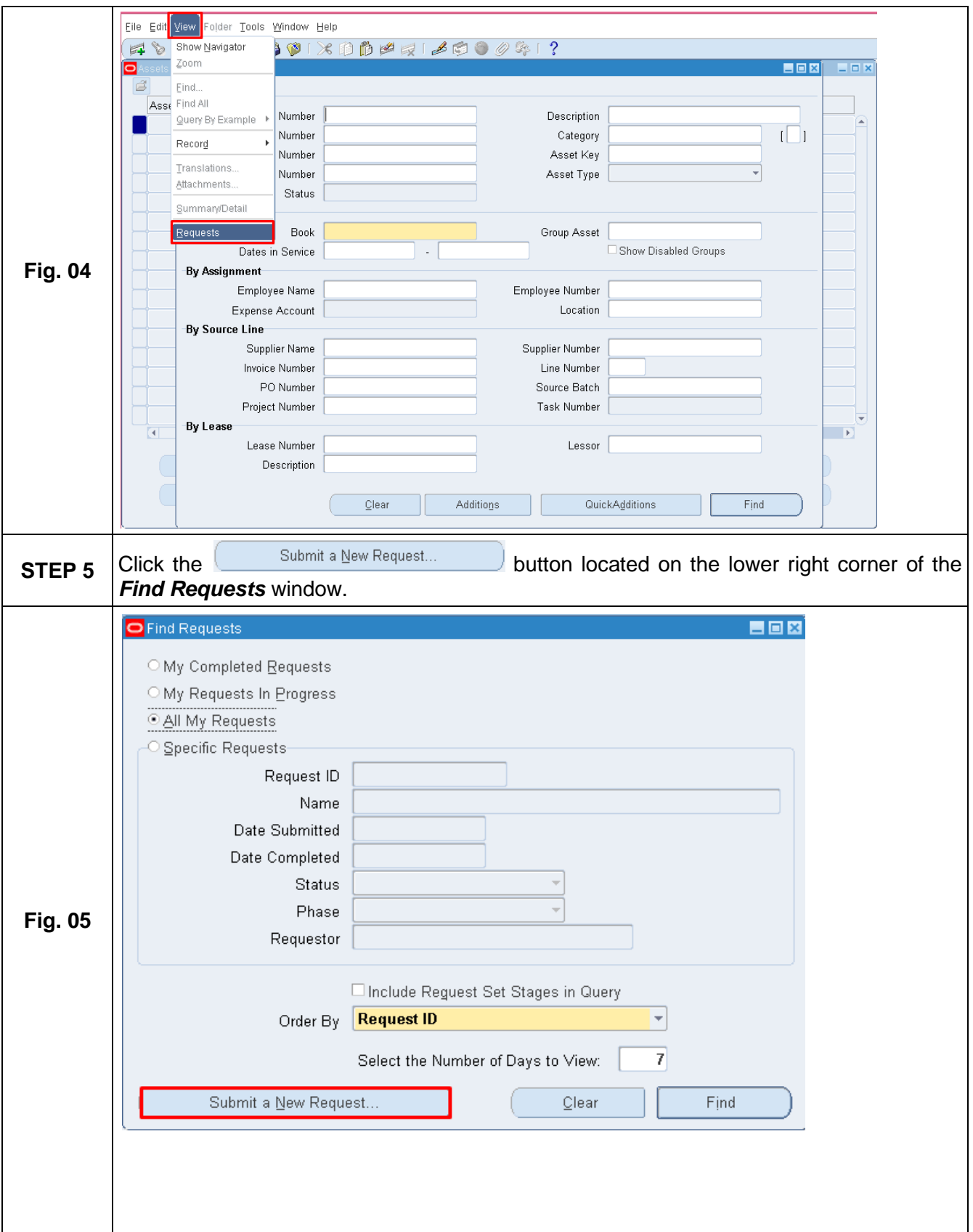

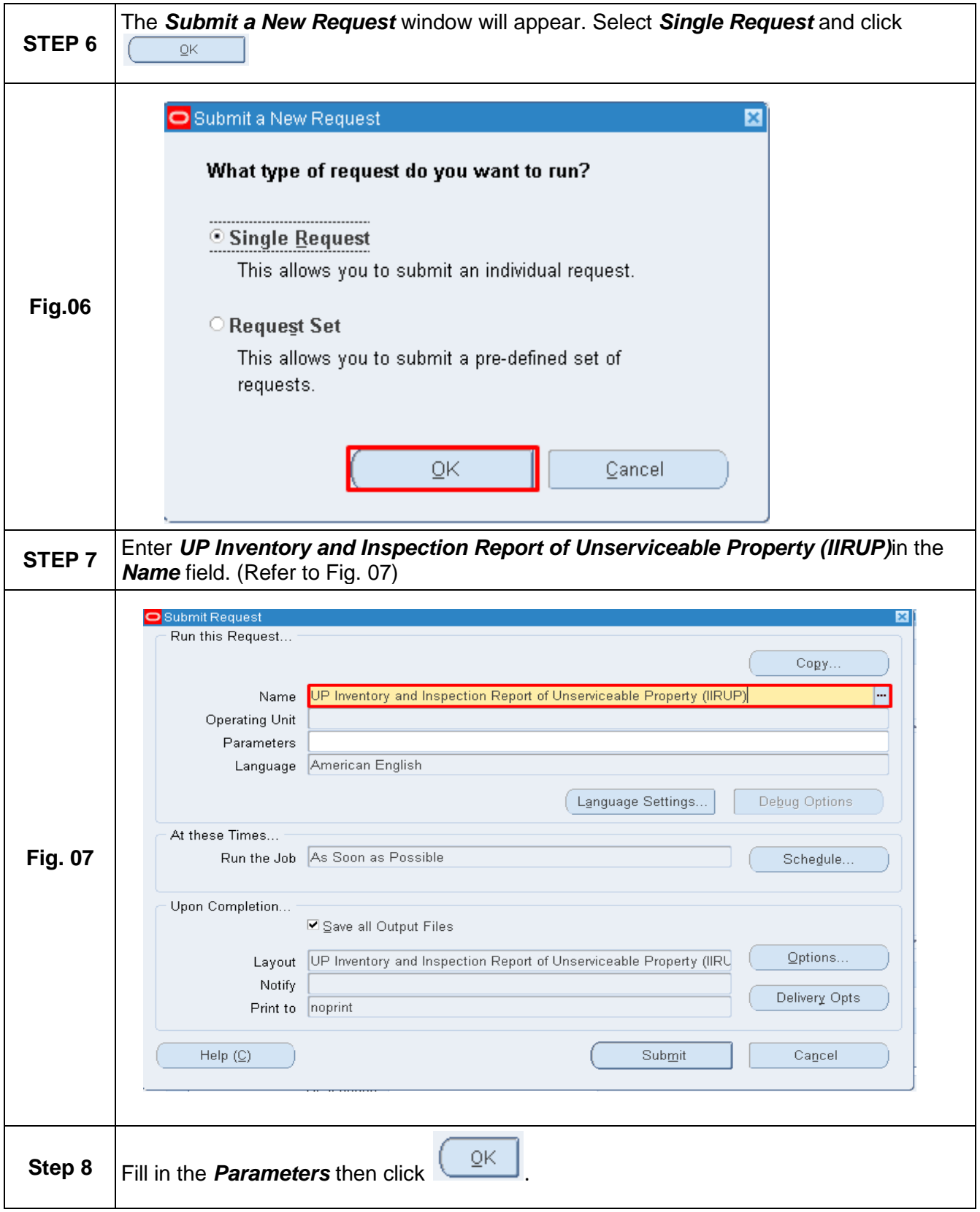

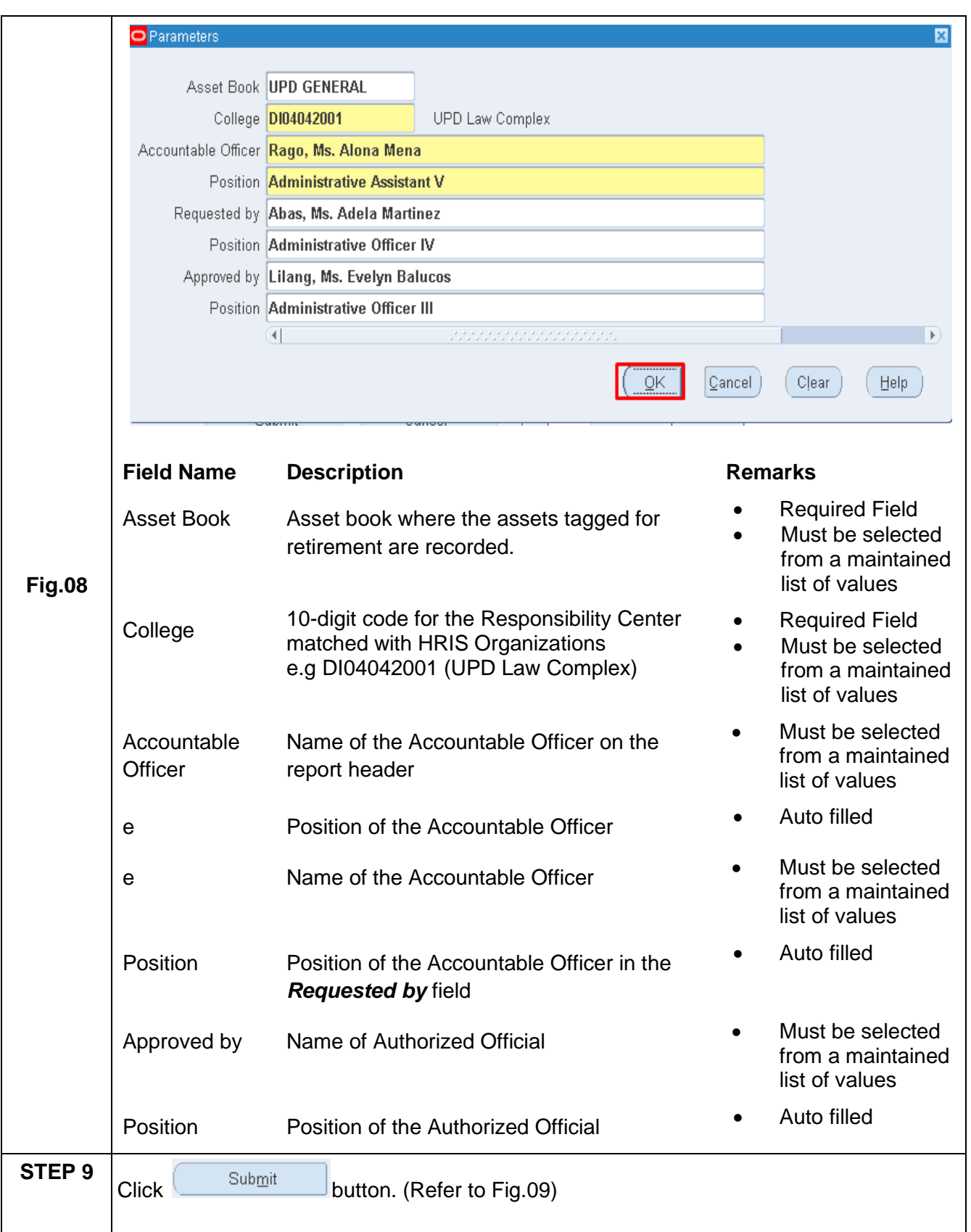

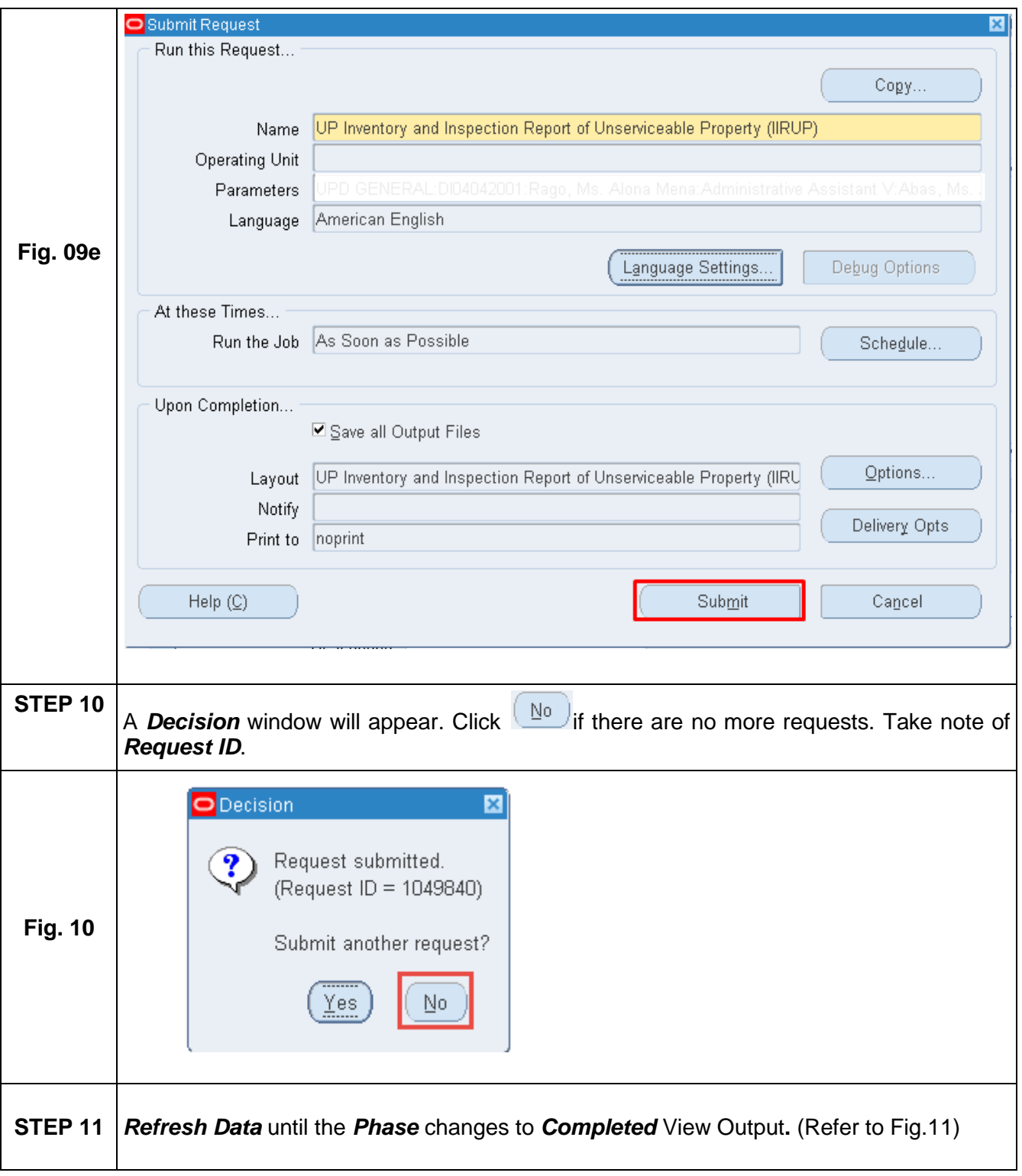

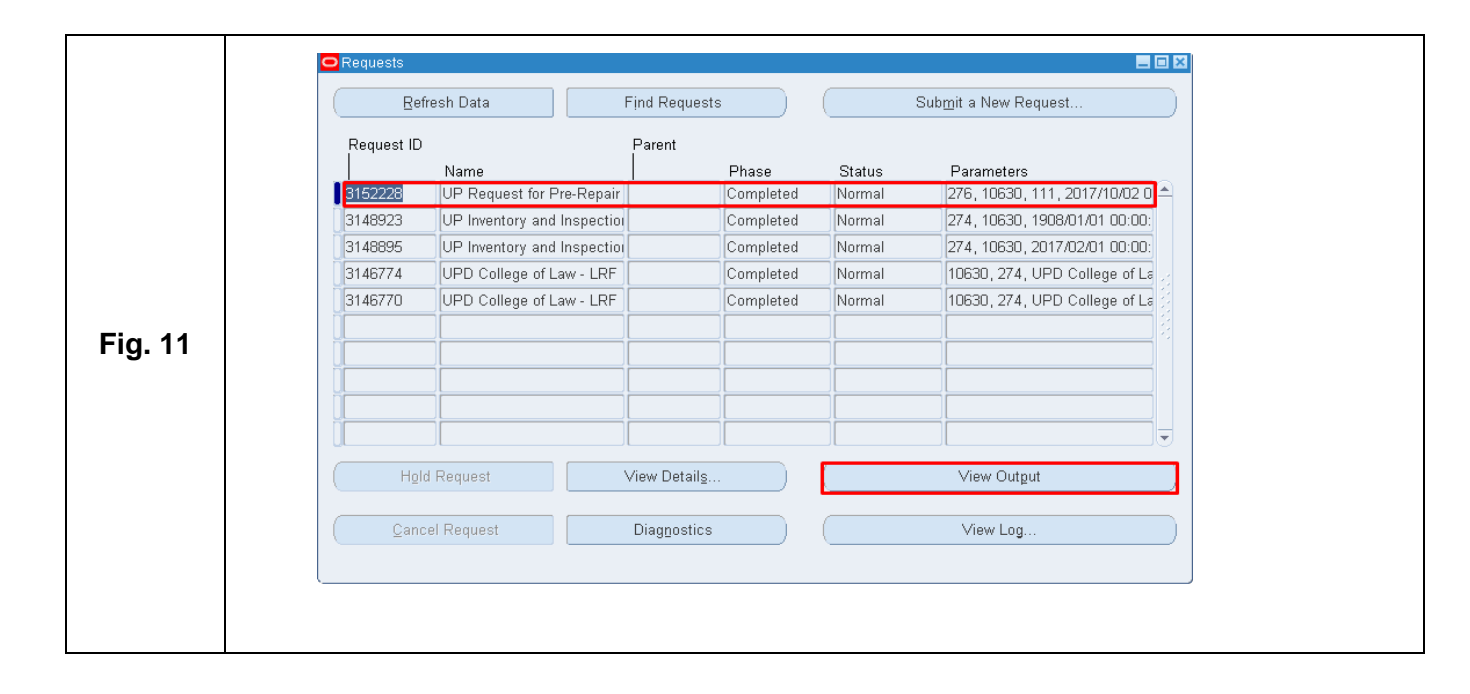

## **Result Information:**

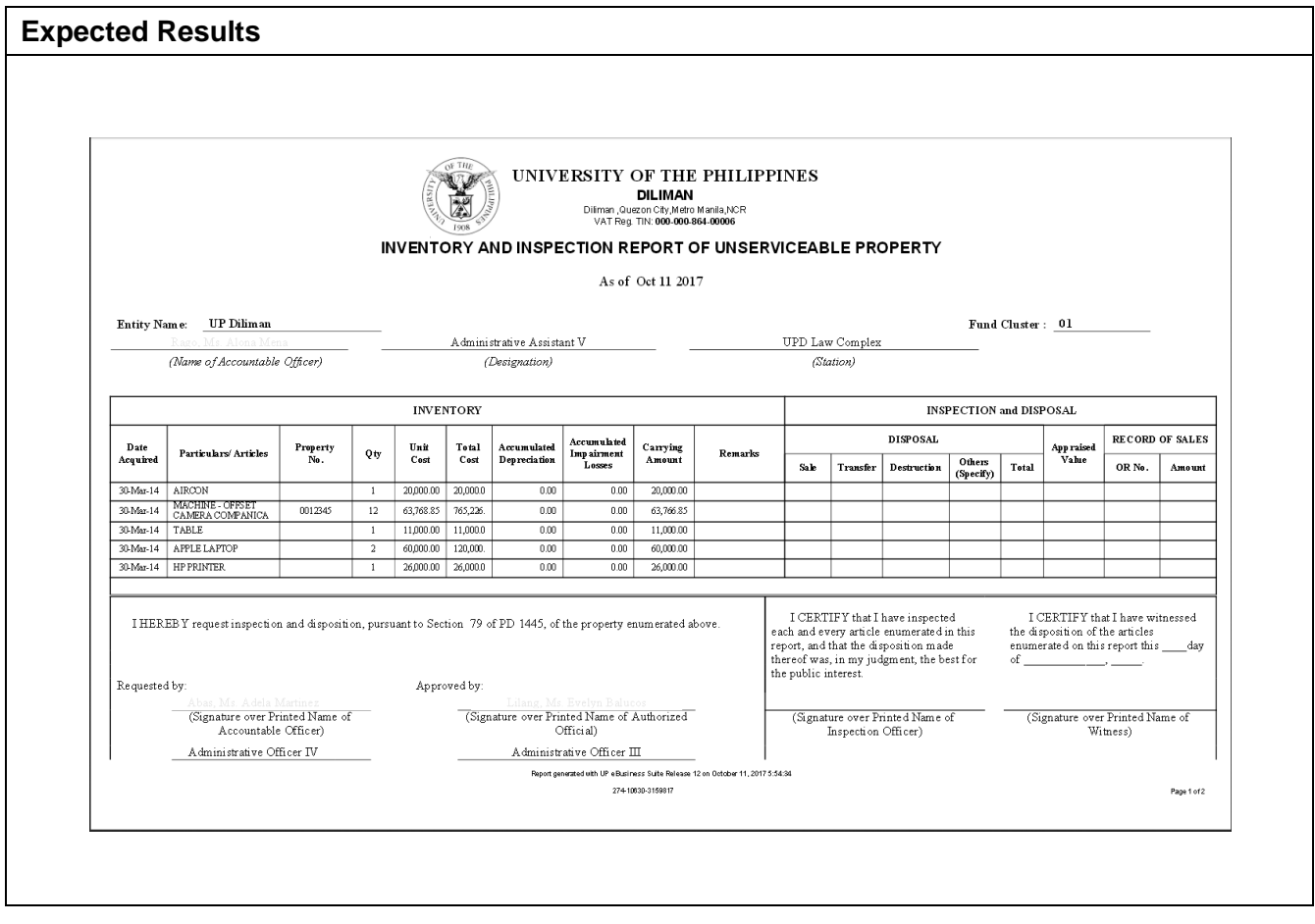